## **Телефон Ubiquiti UniFi Voip Phone Touch (UVP-Touch)**

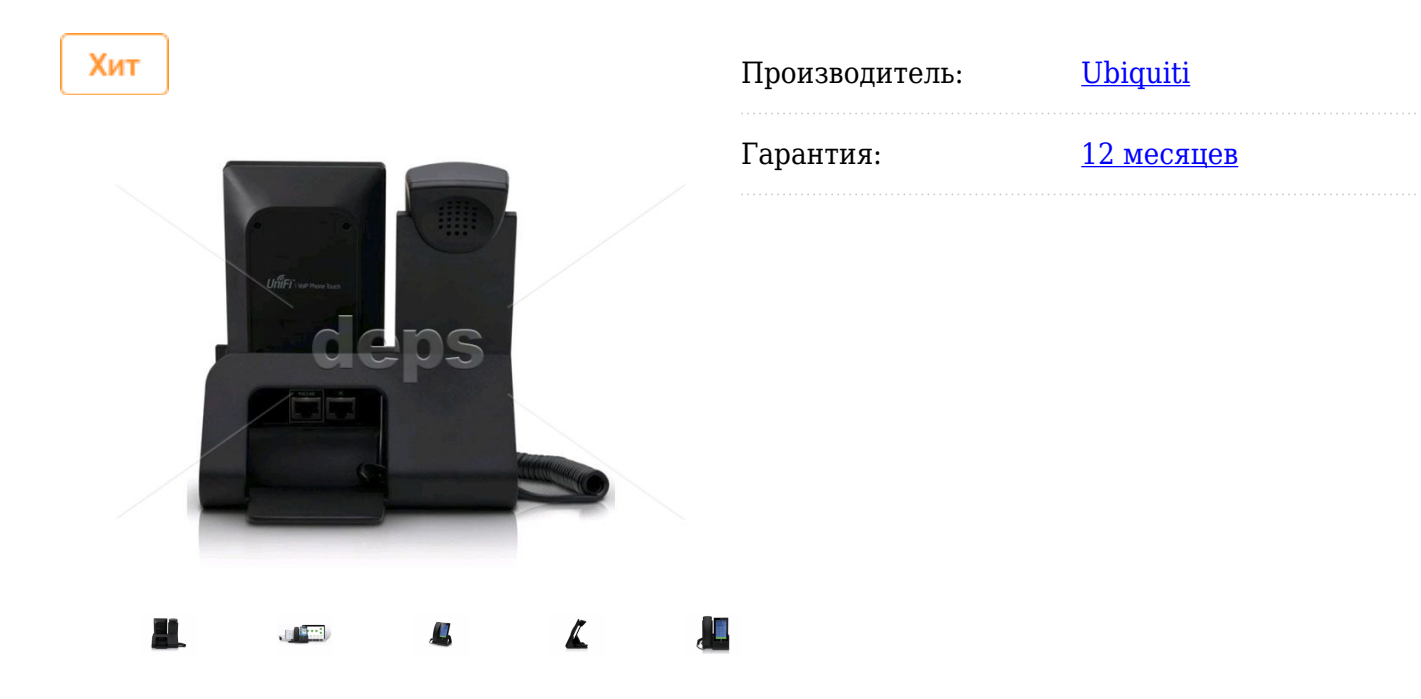

## **Описание**

Телефон Ubiquiti UniFi Voip Phone Touch (UVP-Touch), Display 7"(720 x 1280 HD color touchscreen), Camera 5-Megapixel, 2xGLAN, PoE in (802.3at), 2x3,5 jack, 1хUSB-C, Bluetooth, Wi-Fi (2,4 GHz, 802.11b/g/n), VoIP protocols (SIP), Codecs (G.722, Speex, iLBC, PCMU, PCMA, GSM), Android OS

Ubiquiti UniFi VoIP Phone PRO Touch (UVP-Touch) - современный, стильный Wi-Fi видеотелефон бизнес-класса, работающий под управлением ОС Android Nougat. Оснащен сенсорным дисплеем с диагональю 5" с разрешением 720x1280, модулем Bluetooth, мощным процессором, камерой 5 мегапикселей для качественной видеосвязи и 2-мя портами RJ45 1 Gbps с поддержкой PoE 802.3af. Главная задача Ubiquiti UniFi VoIP Phone PRO Touch - это обеспечение качественной голосовой связи, для чего телефон оснащен чувствительным микрофоном трубки и всенаправленным микрофоном Hands-free, а также мощным динамиком. Для улучшения качества связи и подавления посторонних шумов, Ubiquiti UniFi VoIP Phone PRO Touch имеет специальный цифровой процессор DSP, который значительно повышает комфорт при использовании телефона.

## **Характеристики**

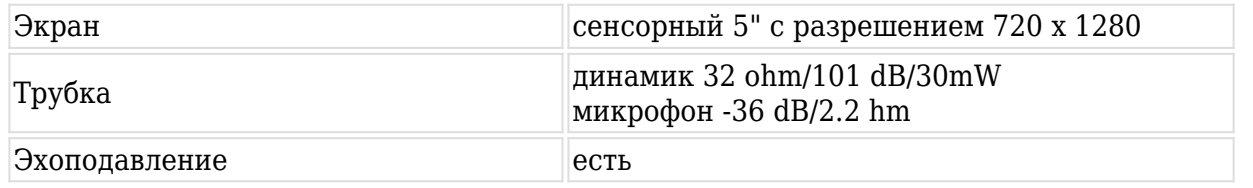

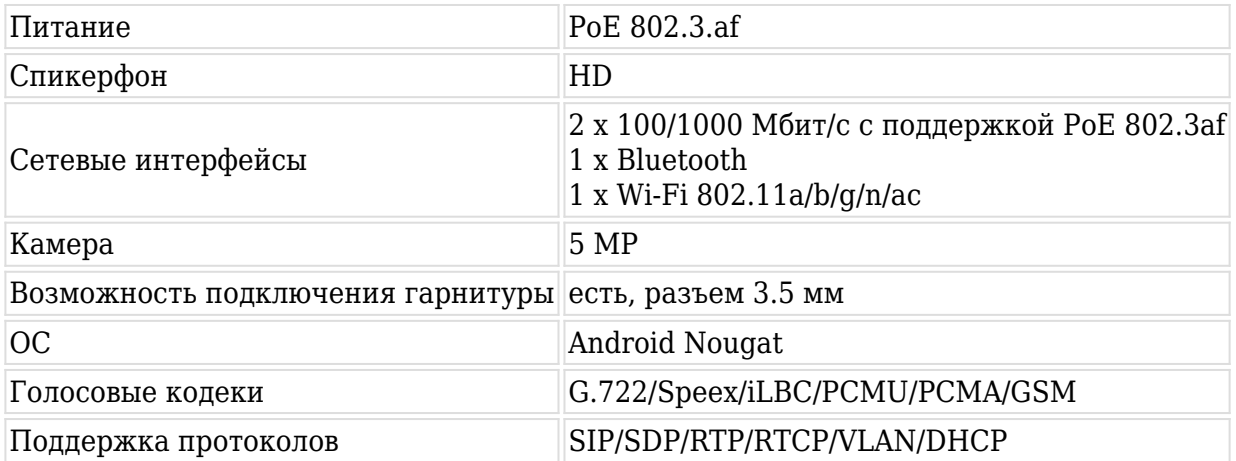